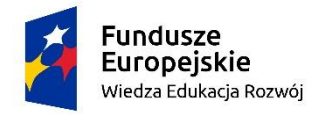

Rzeczpospolita Polska

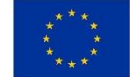

## Program Operacyjny Wiedza Edukacja Rozwój (POWER) Projekt "Uniwersyteckie Centrum Wiedzy o **Dostępności w Szczecinie" Umowa o dofinansowanie nr POWR.03.05.00-00-CW03/20-00**

*Dotyczy: Dostawa i wdrożenie Symulatora osoby ze szczególnymi potrzebami w technologii VR. Znak (numer referencyjny) postępowania: ZP/WA/91/2022*

## **Załącznik nr 2 SWZ**

## **OPIS TECHNICZNO-ZAKRESOWY PRZEDMIOTU ZAMÓWIENIA**

Przedmiotem zamówienia jest dostawa i wdrożenie **Symulatora osoby ze szczególnymi potrzebami** (dalej **Symulator),** w tym:

- ➢ dostarczenie **licencji** na **Symulator** wraz z **opieką serwisową,**
- ➢ dostarczenie i montaż urządzeń niezbędnych do uruchomienia i pracy **Symulatora,** w tym **sprzętu komputerowego** (komputery, monitory ekranowe, gogli oraz kontrolerów - niezbędnych do uruchomienia i pracy **Symulatora.**
- ➢ przeprowadzenie szkolenia dla kadry dydaktycznej Zamawiającego z zakresu użytkowania **Symulatora,**

## **Symulator osoby ze szczególnymi potrzebami musi spełniać niżej wskazane wymagania.**

- 1. Symulator obejmuje percepcje i ograniczenia:
	- ➢ osoby głuchej i niedosłyszącej,
	- $\triangleright$  ruchowe starszej osoby,
	- $\geq$  osoby poruszającej się na wózku inwalidzkim,
	- $\triangleright$  osoby niedowidzącej.
- 2. Licencja na Symulator będzie licencją bezterminową;
- 3. Wymagania jakościowe symulatora wskazuje poniższa tabela:

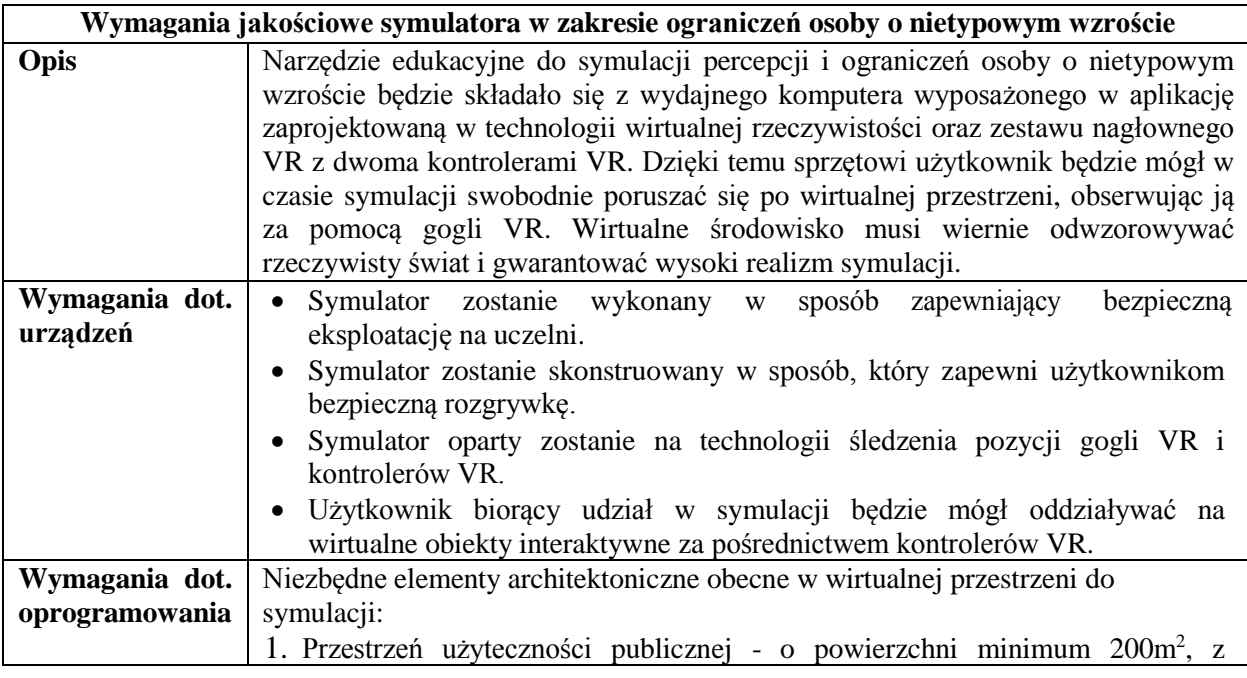

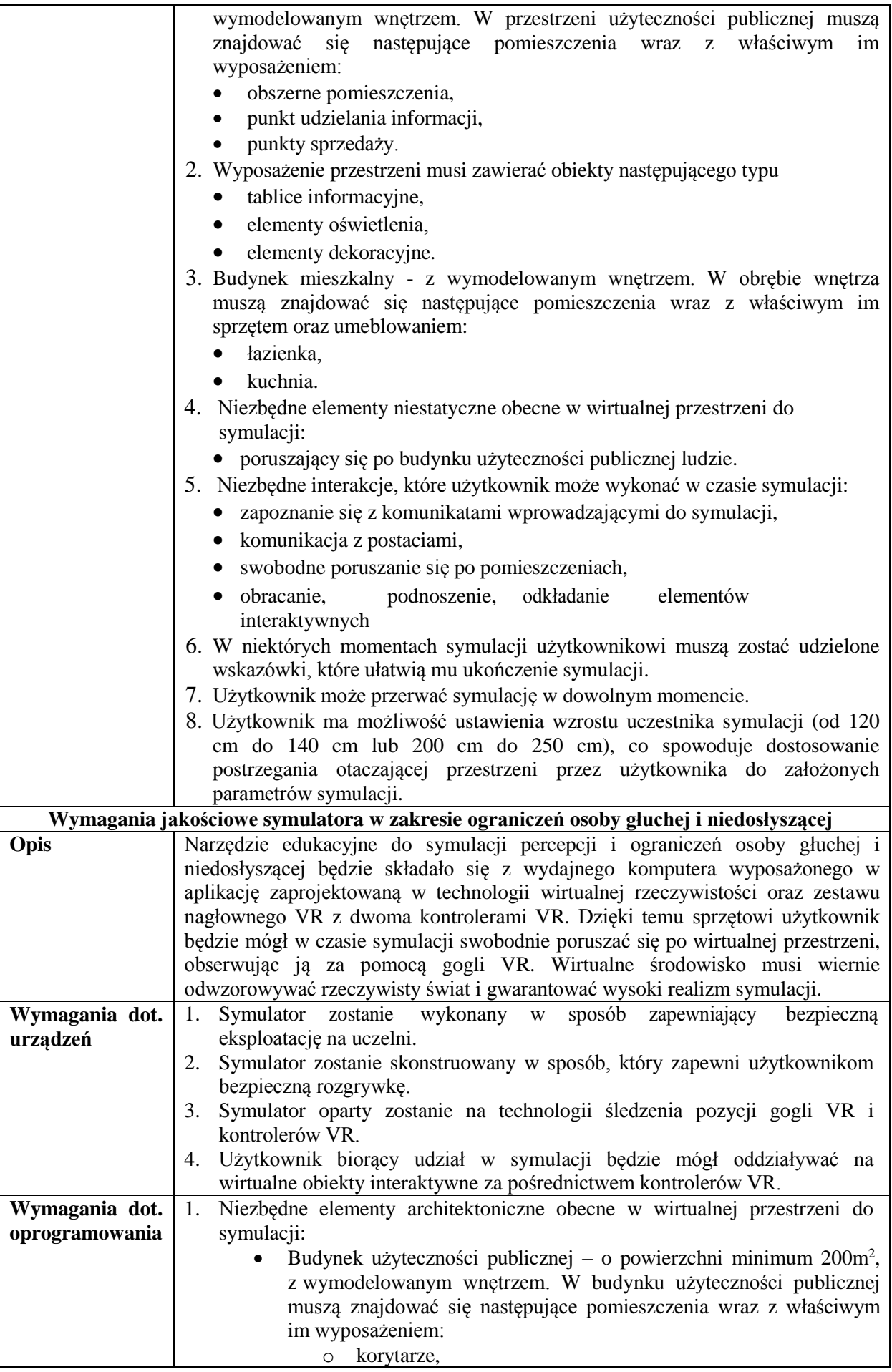

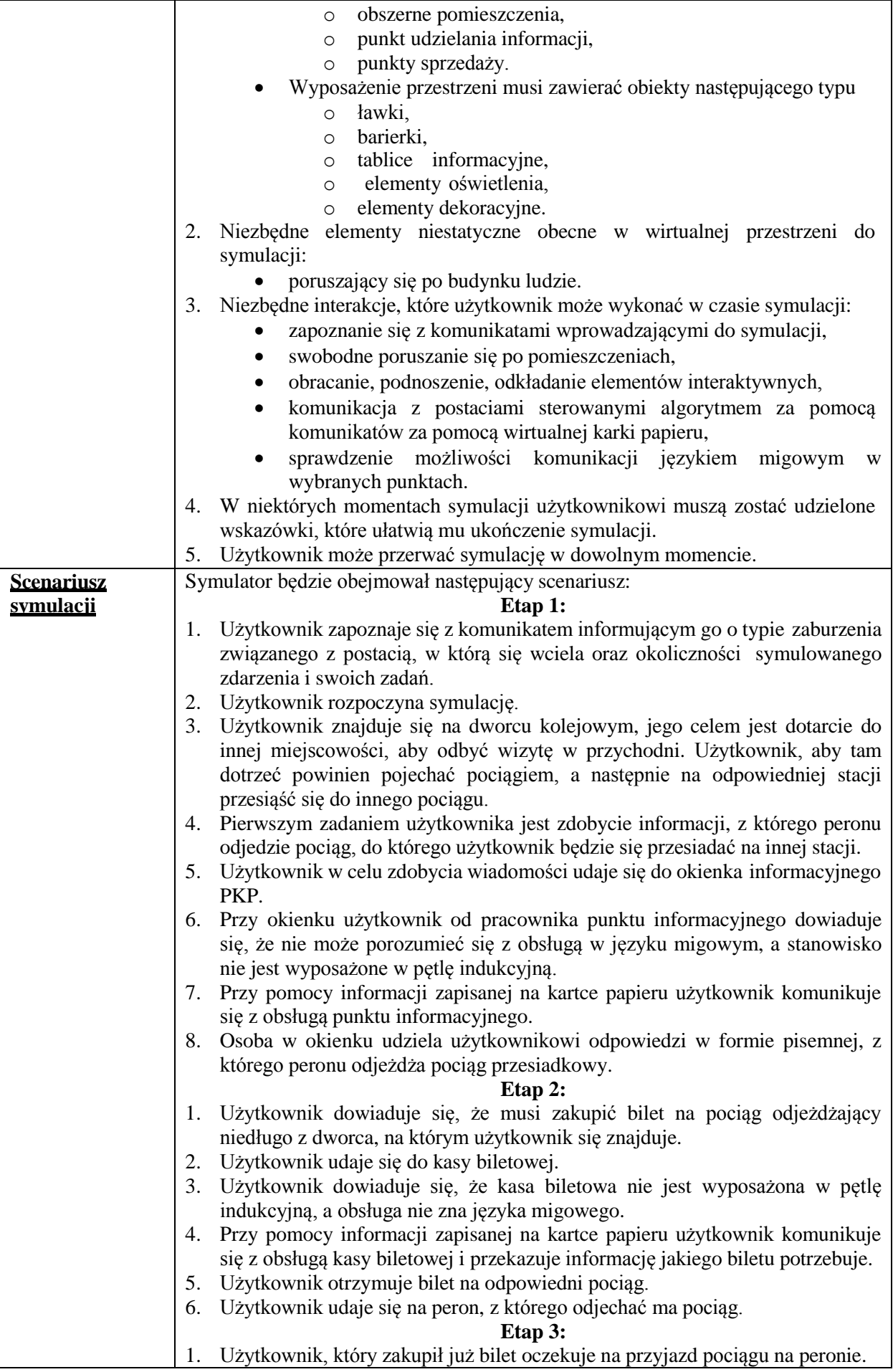

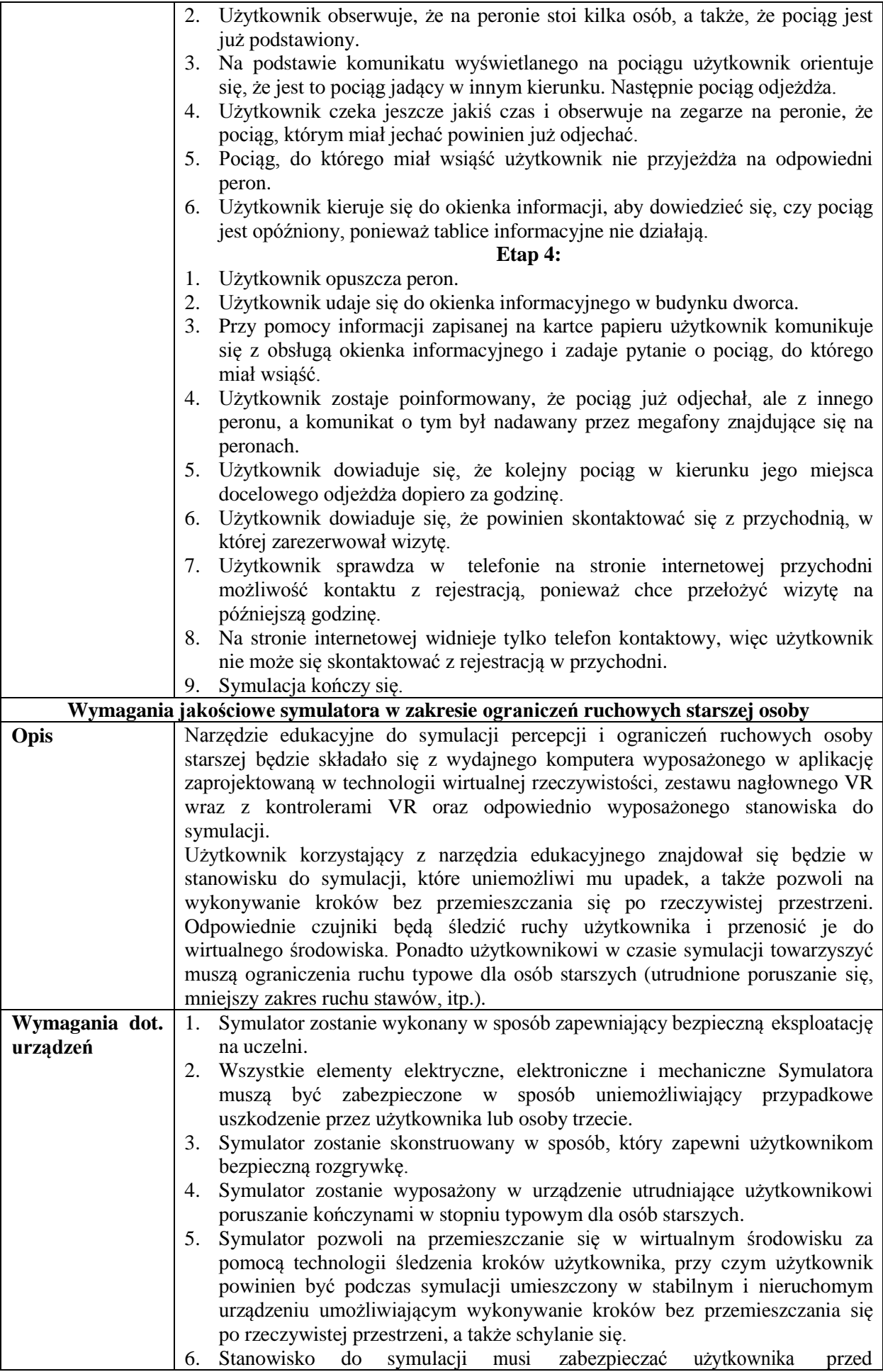

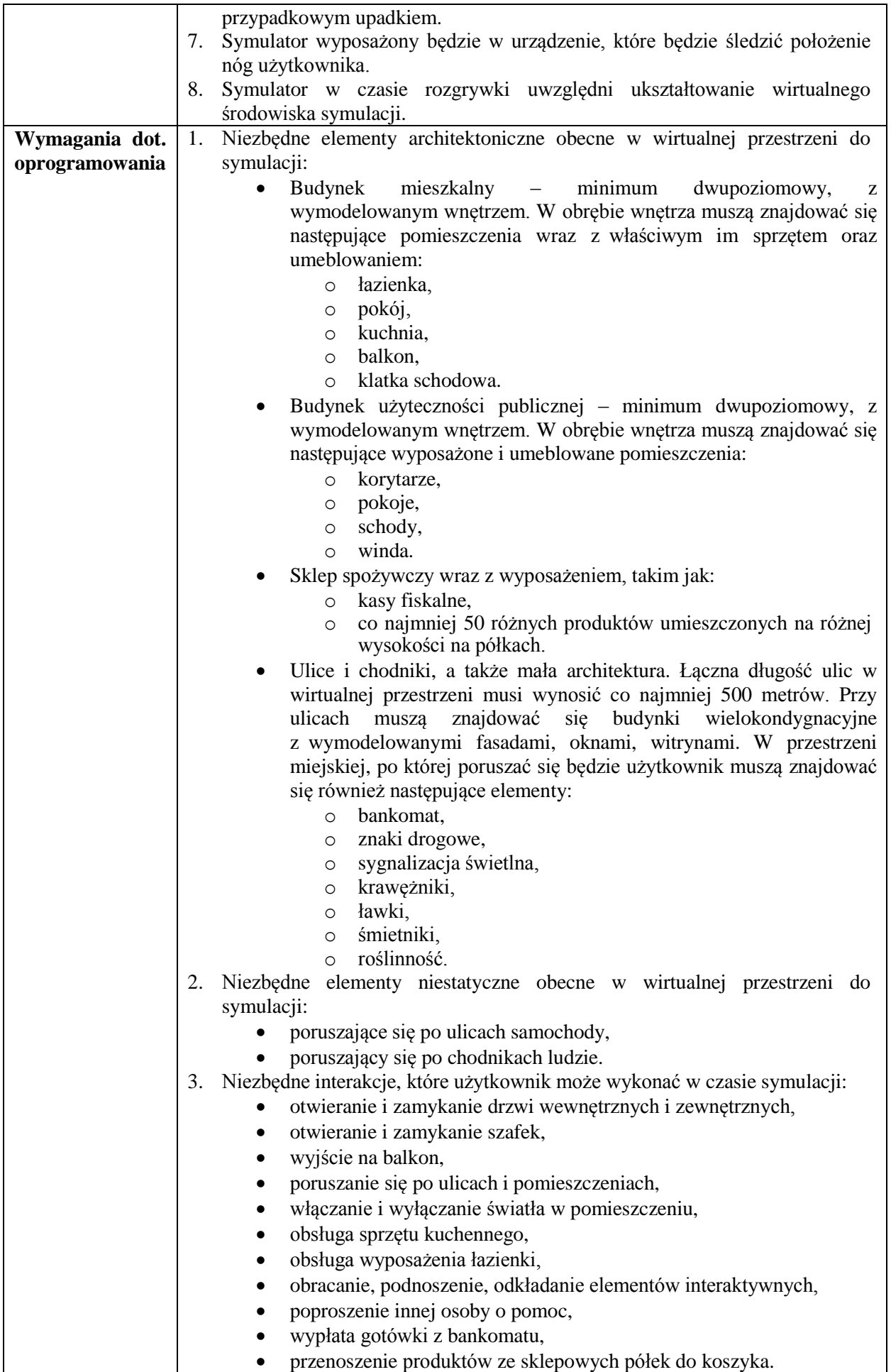

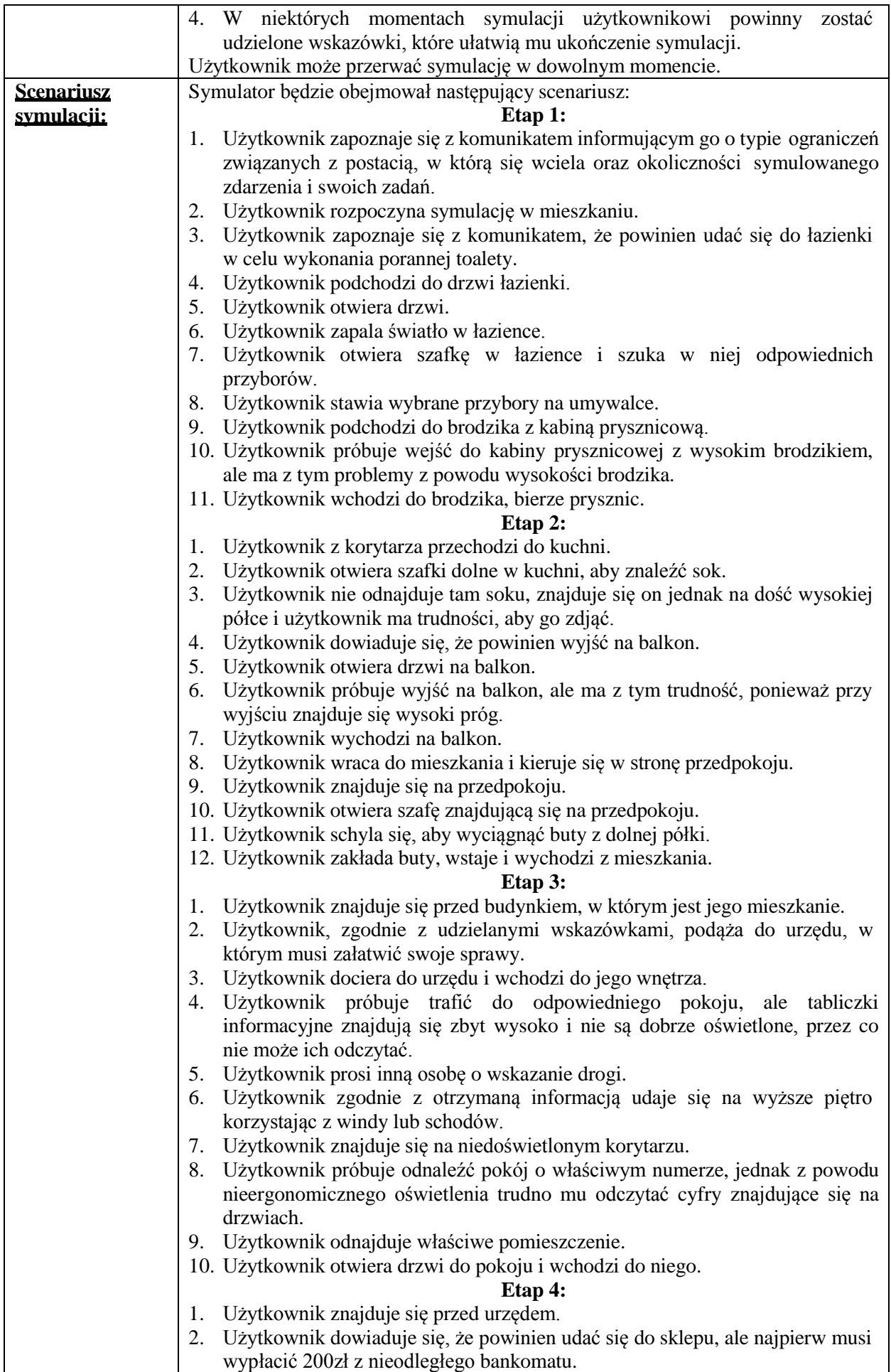

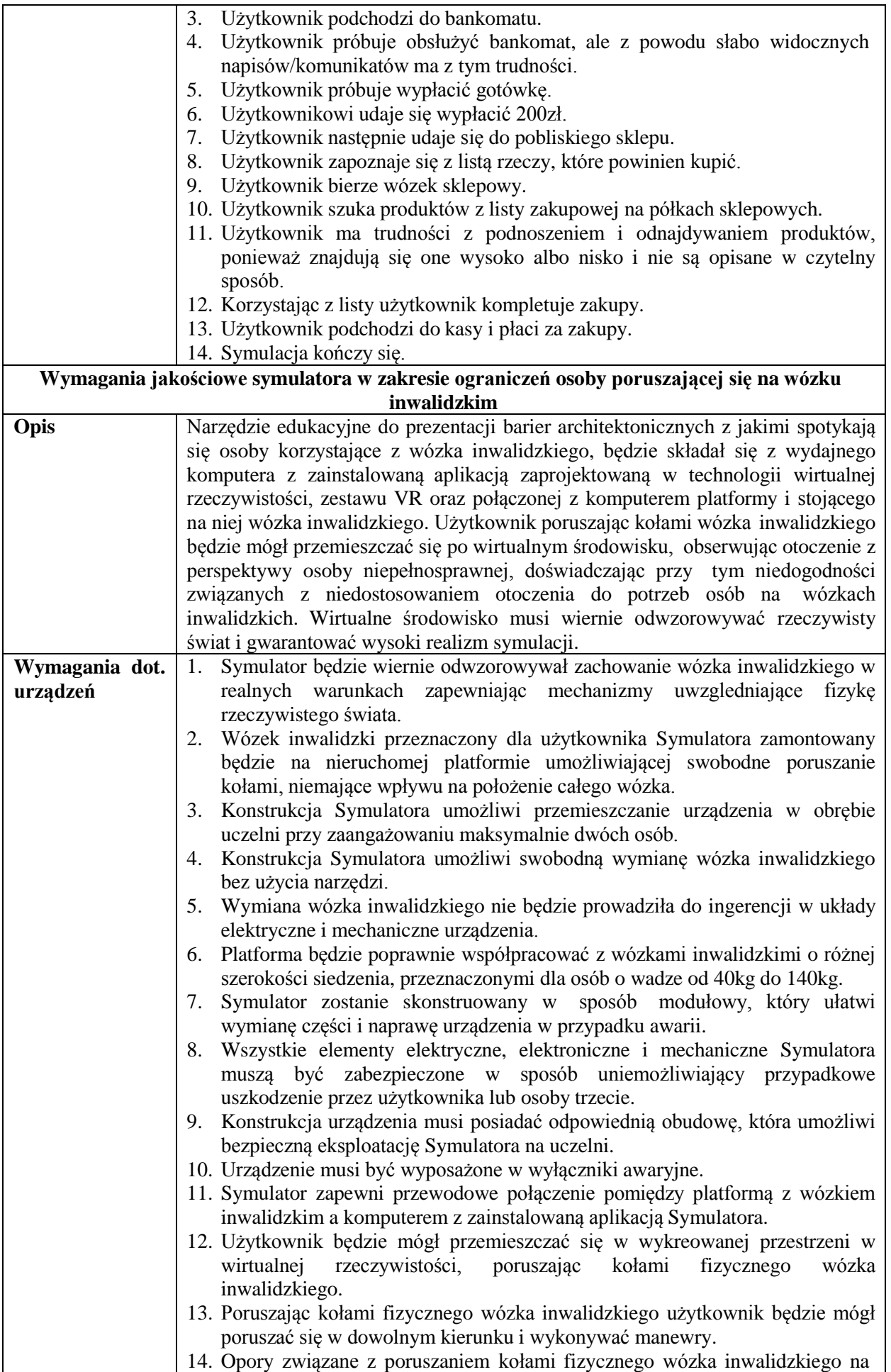

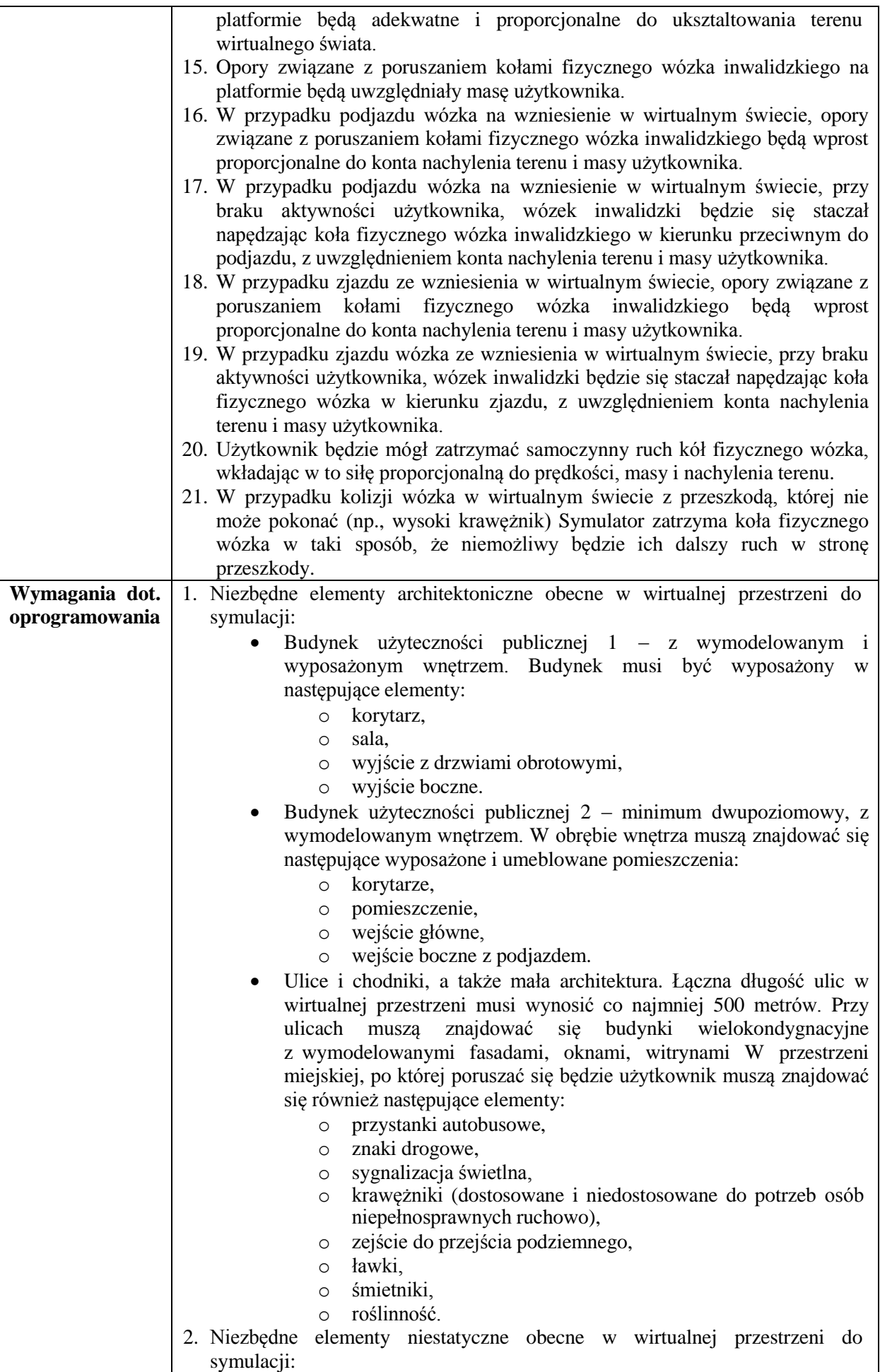

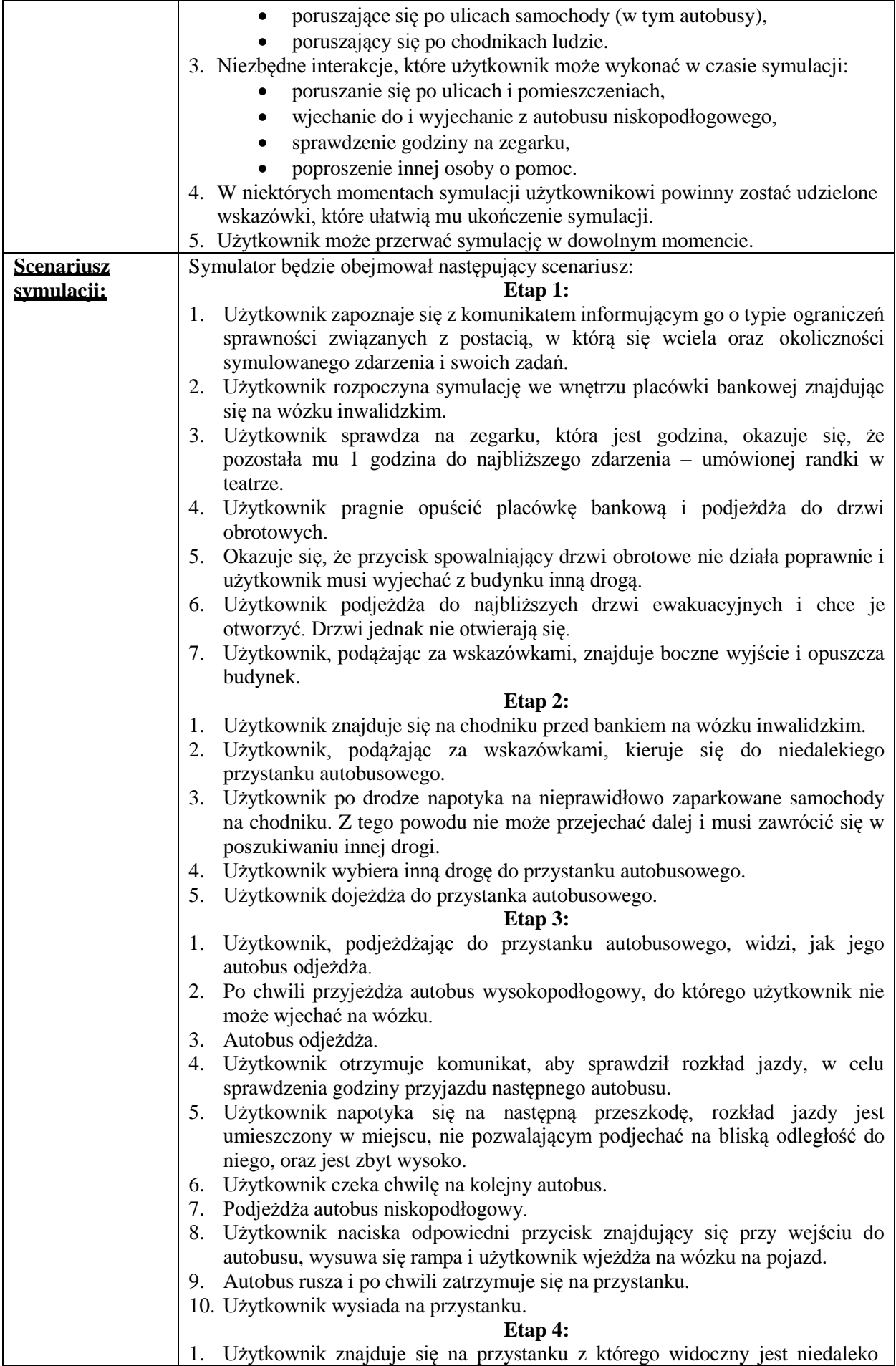

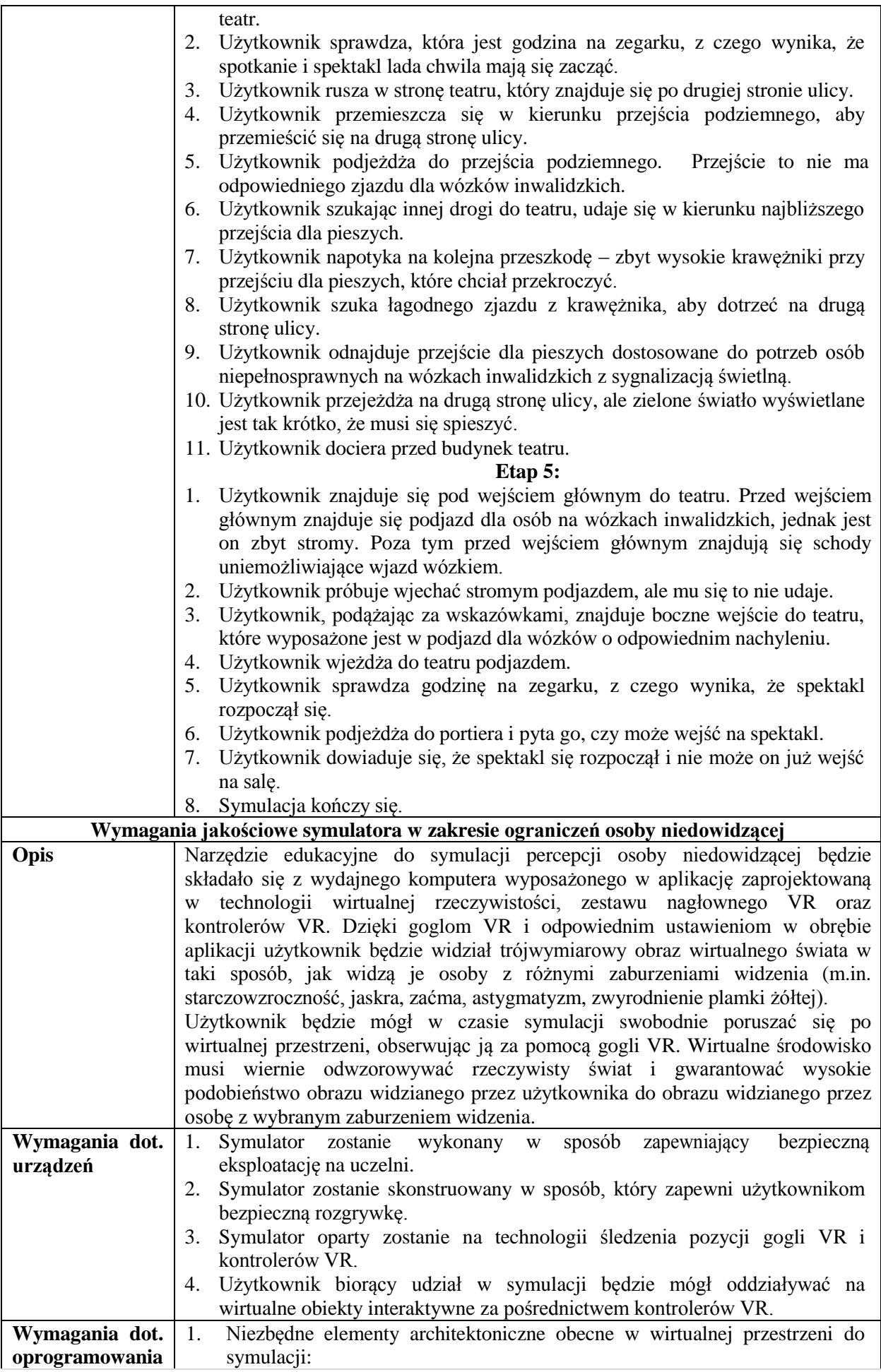

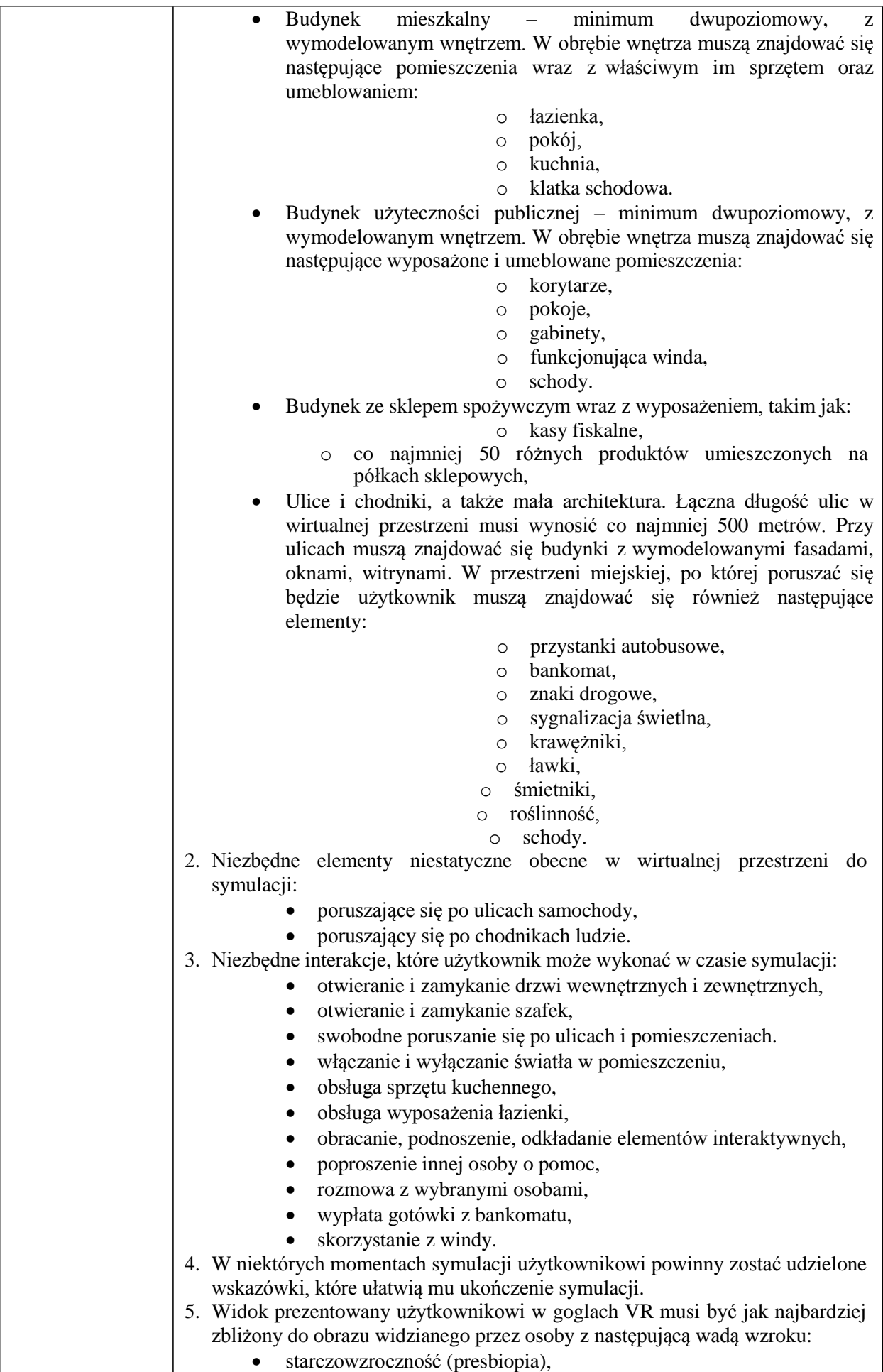

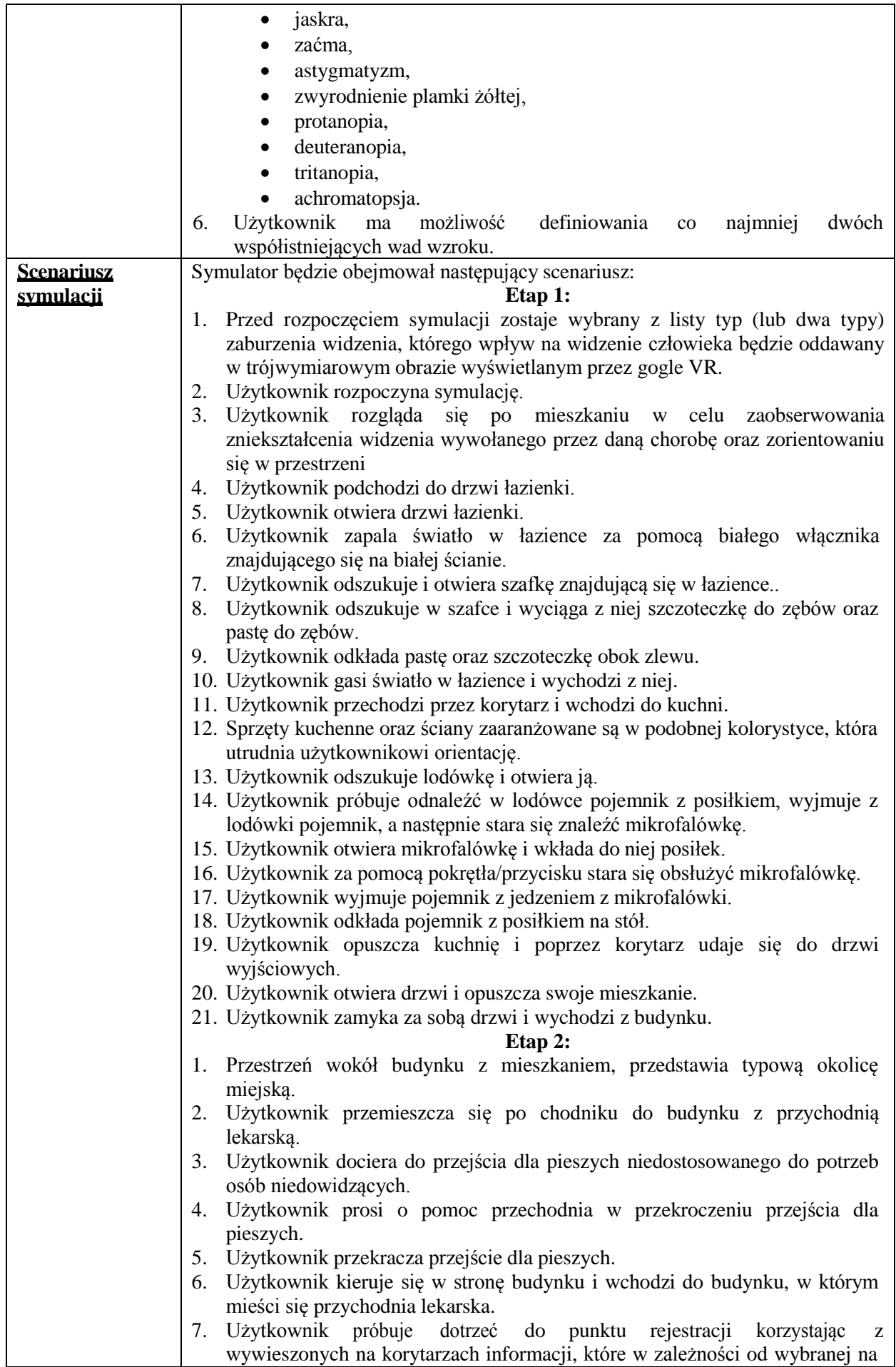

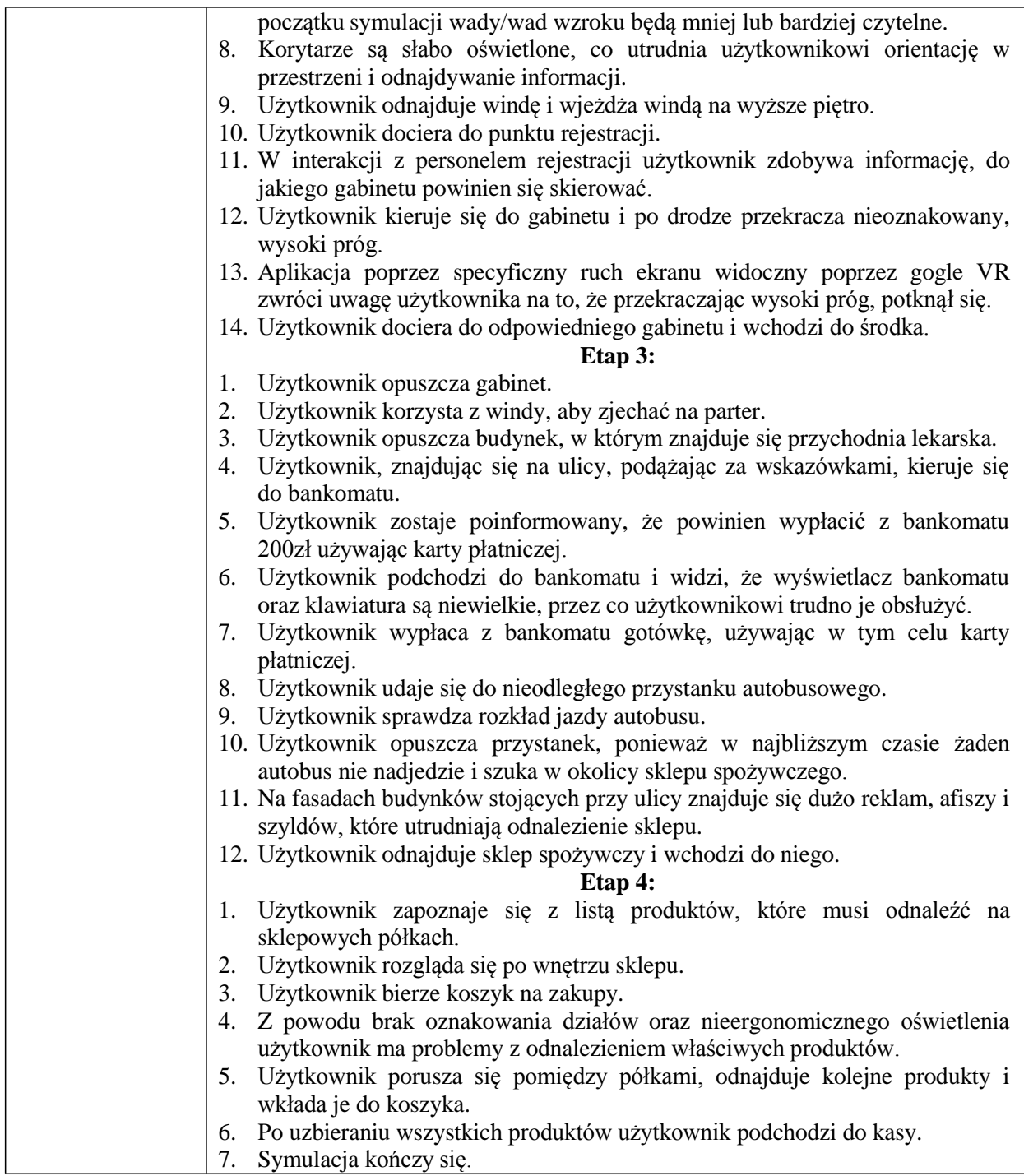

- 1. Usługa **opieki serwisowej** dla Symulatora osoby ze szczególnymi potrzebami:
	- Obejmuje usuwanie błędów oraz aktualizacje Programu przez **okres 24 miesięcy od daty podpisania Protokołu Odbioru** w celu zapewnienia jego funkcjonalności.
	- Usunięcie ewentualnych błędów nastąpi w ciągu 7 dni roboczych od dnia zgłoszenia (e-mailem), chyba że strony uzgodnią dłuższy czas naprawy.
	- W ramach aktualizacji Wykonawca będzie udostępniał Zamawiającemu najnowszą obowiązującą wersję poszczególnych modułów Programu, w terminie 21 dni od daty ukazania się na rynku.
	- Usługa będzie świadczona w siedzibie Zamawiającego lub przez zdalny dostęp.
- 2. **Sprzęt komputerowy** niezbędny do uruchomienia i pracy Symulatora obejmuje
	- dostarczenie 2 zestawów komputerów klasy PC i monitorów ekranowych
	- dostarczenie 1 zestawu komputerowego typu notebook
	- dostarczenie 3 zestawów gogli (okularów wirtualnej rzeczywistości) oraz kontrolerów

Komputery klasy PC muszą spełniać wymagania wskazane w poniższej tabeli.

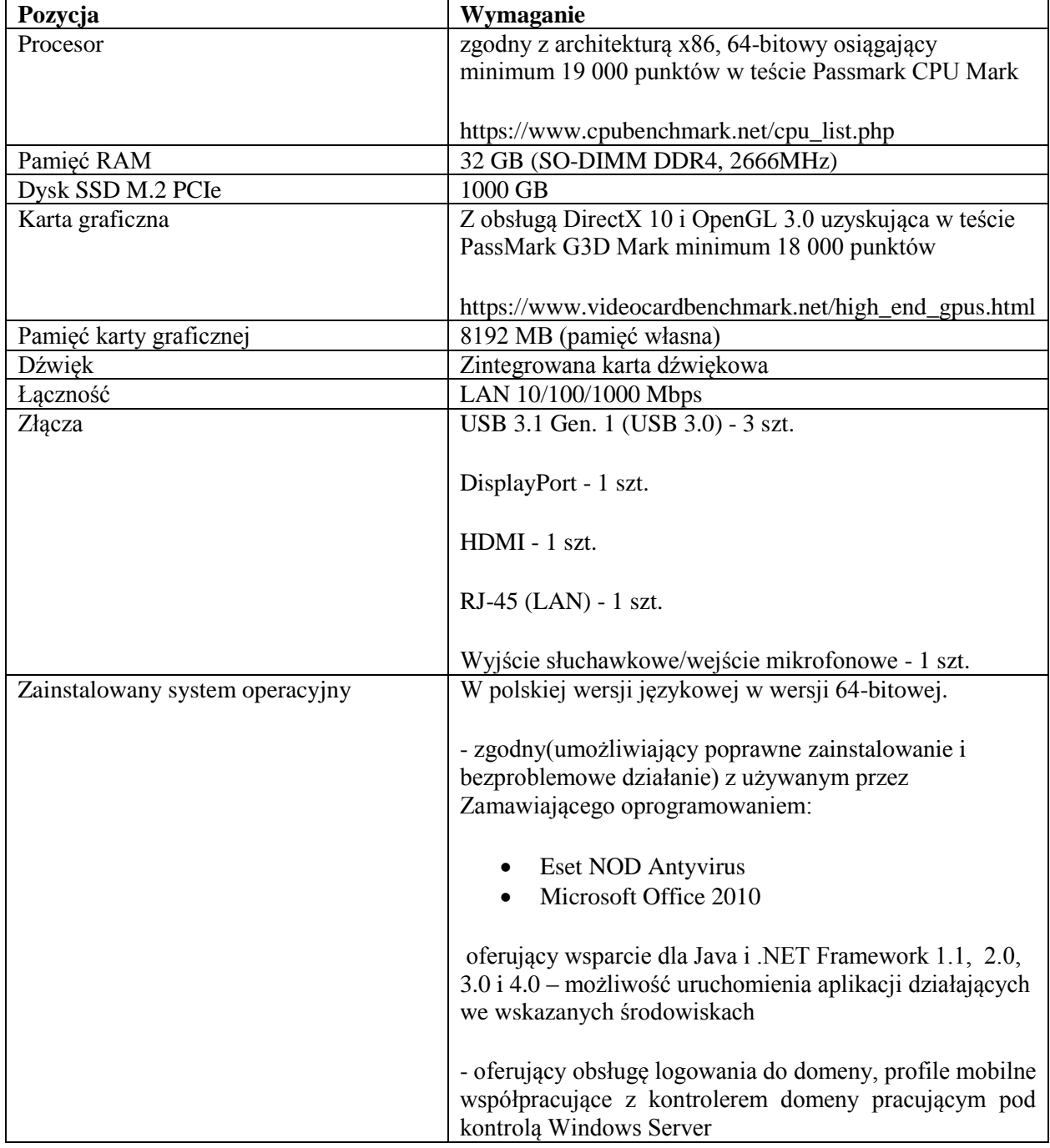

Monitory ekranowe muszą spełniać wymagania wskazane w poniższej tabeli.

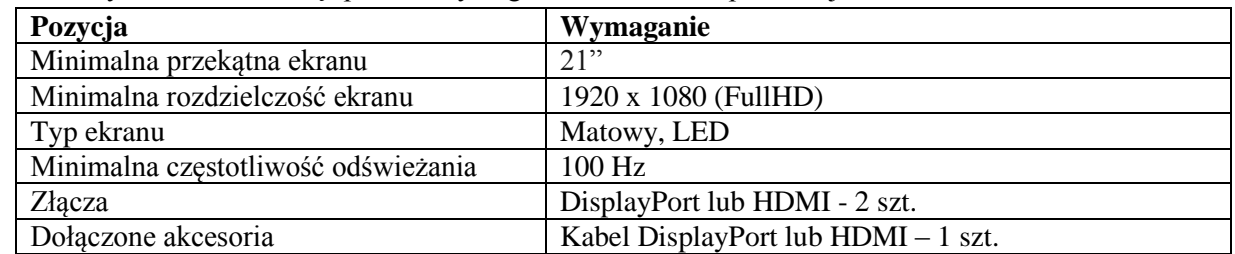

Komputer typu notebook musi spełniać wymagania wskazane w poniższej tabeli.

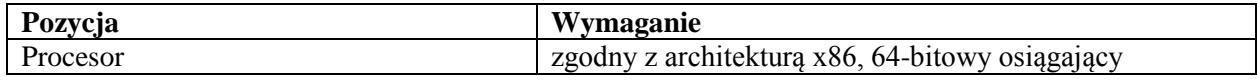

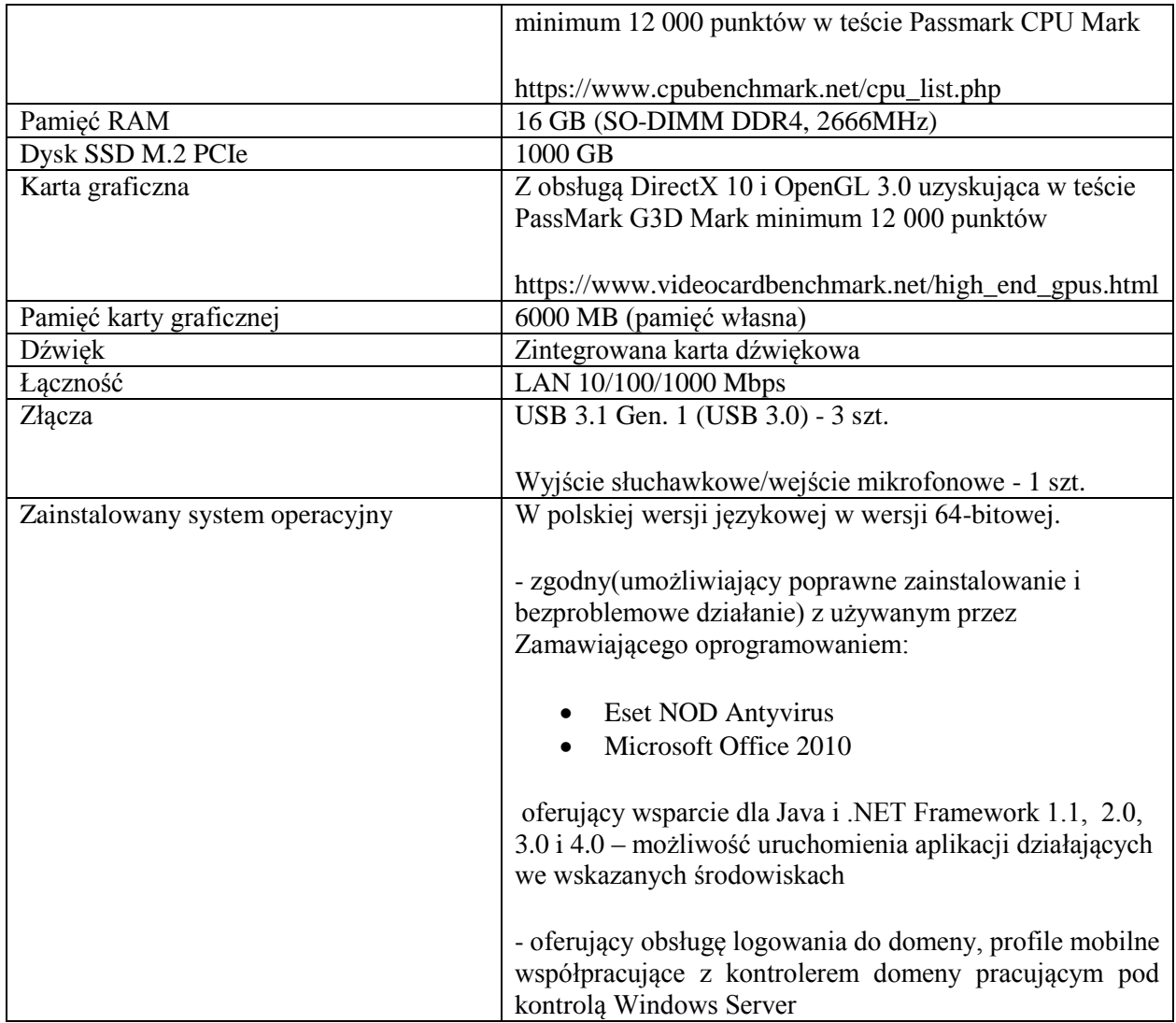

Gogle oraz kontrolery muszą spełniać wymagania wskazane w poniższej tabeli.

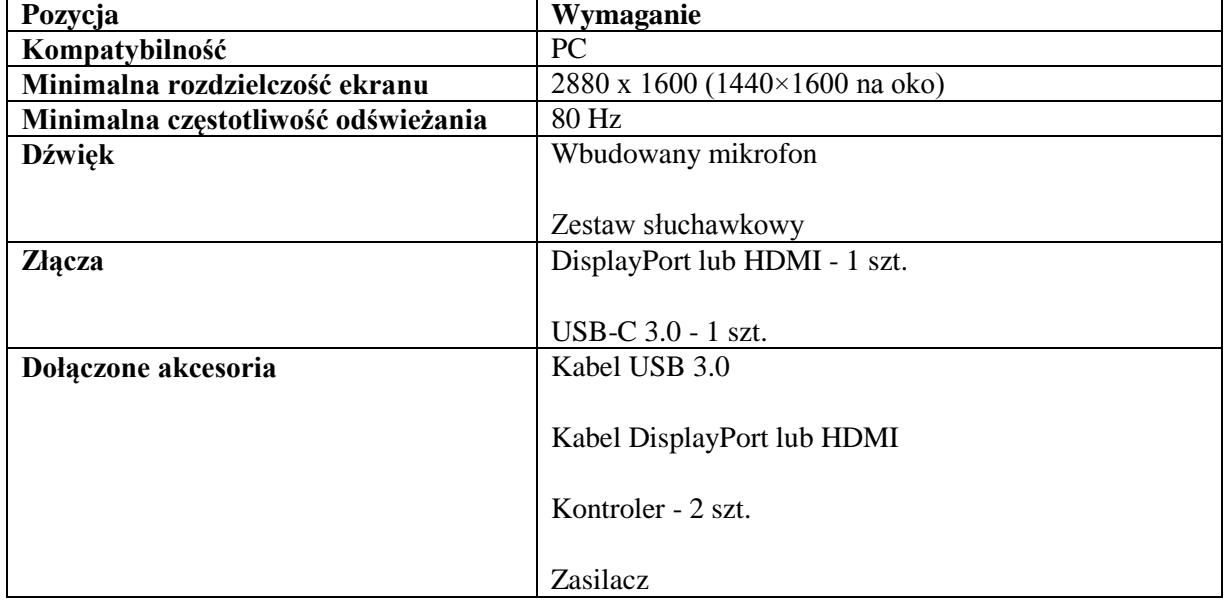